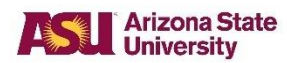

# **Student Services Manual (SSM)**

## **SSM 201–07: Administrative Holds on Student Enrollment**

**Effective**: 8/15/1975 **Revised**: 7/1/2012

#### **Purpose**

To identify procedures for placing an administrative hold on a student's academic record at the request of the University Registrar Services; Office of Student Rights or Responsibilities; Office of the Dean of Students; or the dean's office of the academic unit of the student's major

#### **Sources**

University Registrar Services

Office of Student Rights and Responsibilities

#### **Applicability**

This policy applies to students who are:

- 1. continuing from the previous semester
	- or
- 2. admitted or readmitted to ASU.

#### **Policy**

Upon request by the appropriate office, University Registrar Services, the Office of Student Rights and Responsibilities, and the Office of the Dean of Students may place an administrative hold on the student's academic record, which will suspend registration privileges.

**Procedure**

The student's file will remain on administrative hold until the original request is rescinded by the originating office.

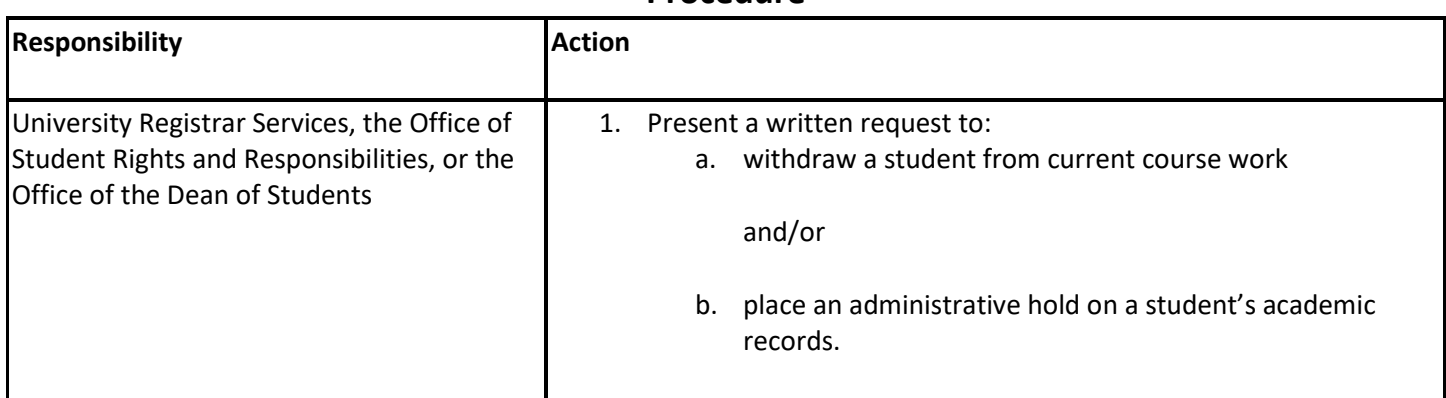

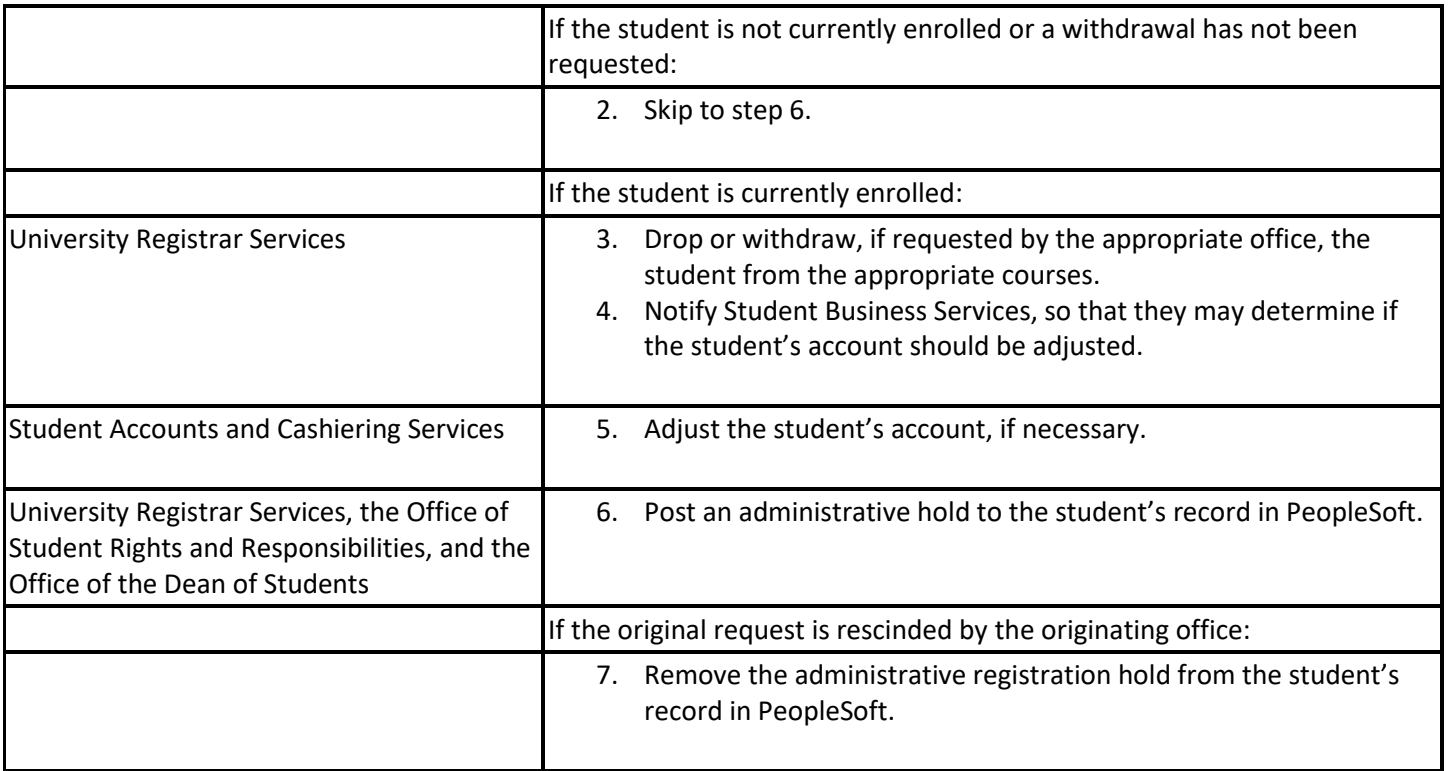

### **Cross-Reference**

For information regarding student requests to place an administrative hold on their own records, see [SSM 203](https://public.powerdms.com/ASU/documents/1560526)-04, "Student Self-Imposed Holds."